# **WYMAGANIA EDUKACYJNE Z INFORMATYKI NA POSZCZEGÓLNE OCENY W KLASIE 5**

opracowane na podstawie podręcznika:

### *"Lubię to!". Podręcznik do informatyki dla klasy 5 szkoły podstawowej. Wydawnictwo Nowa Era*

### **Uwaga: Aby otrzymać ocenę wyższą, uczeń musi również opanować wiedzę i umiejętności wymagane na oceny niższe.**

Każdy uczeń zobowiązany jest do znajomości i przestrzegania regulaminu pracowni komputerowej

#### **ROZDZIAŁ I. Klawiatura zamiast pióra. Piszemy w programie MS Word**

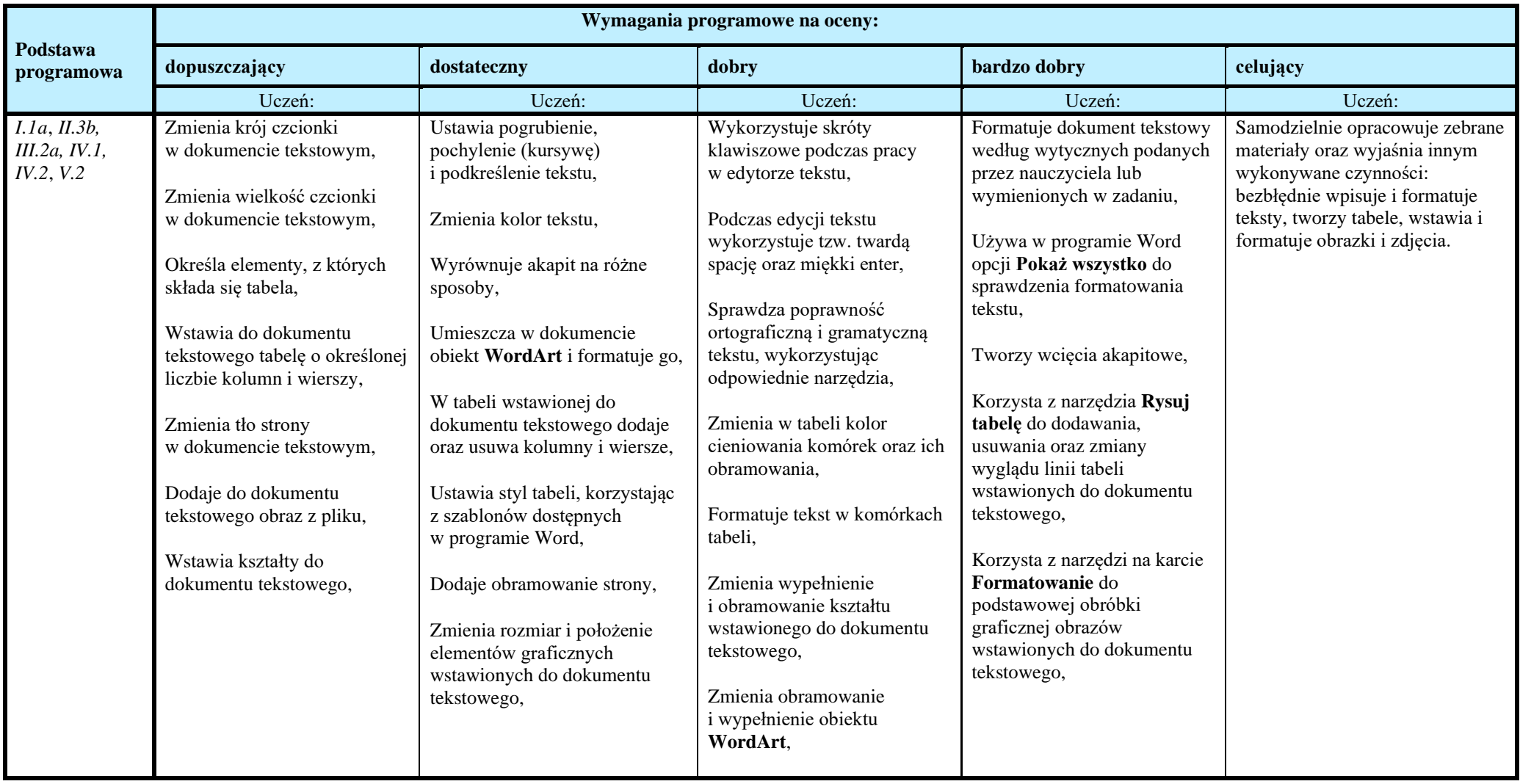

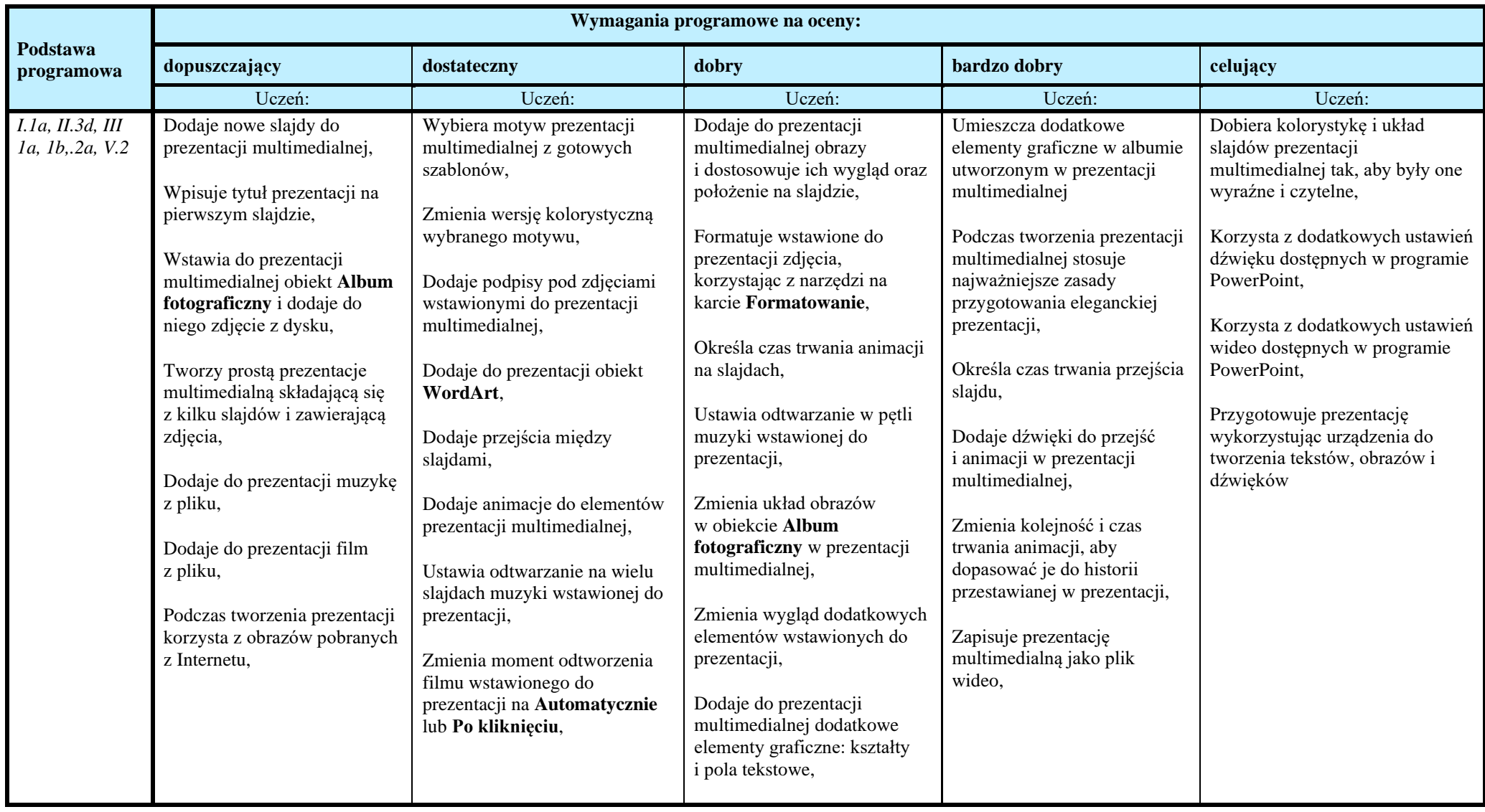

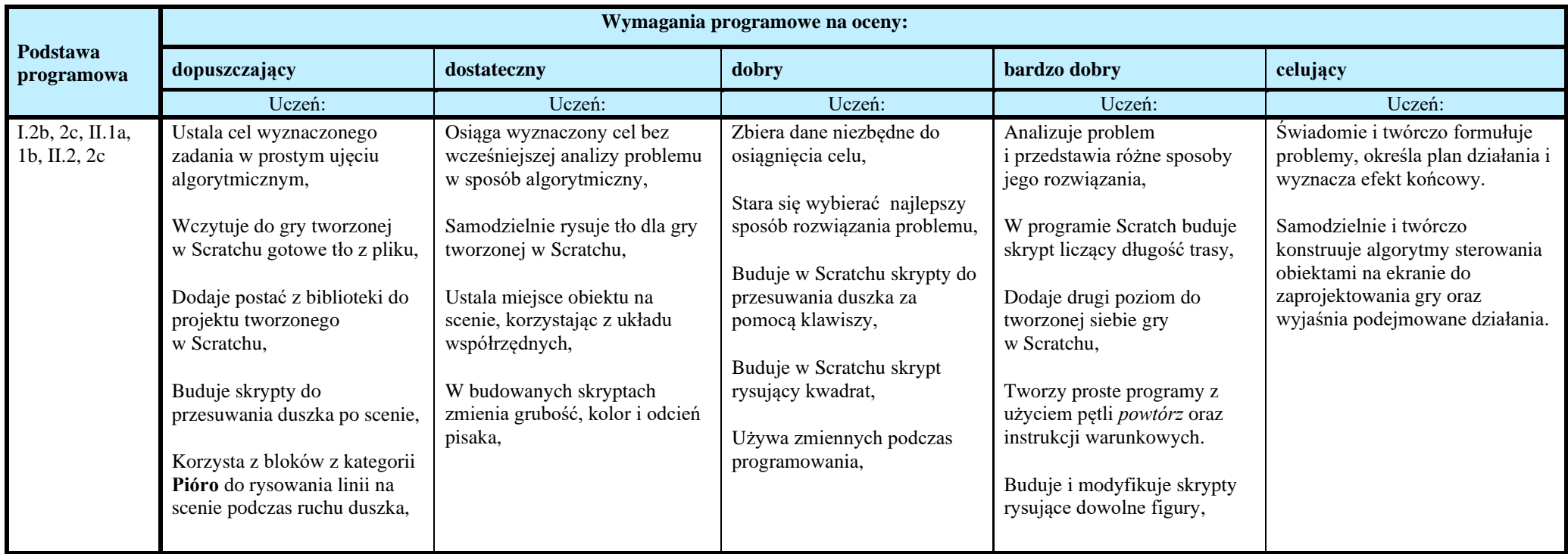

## **ROZDZIAŁ IV. Bieganie po ekranie. Poznajemy program Pivot Animator / Wick Editor**

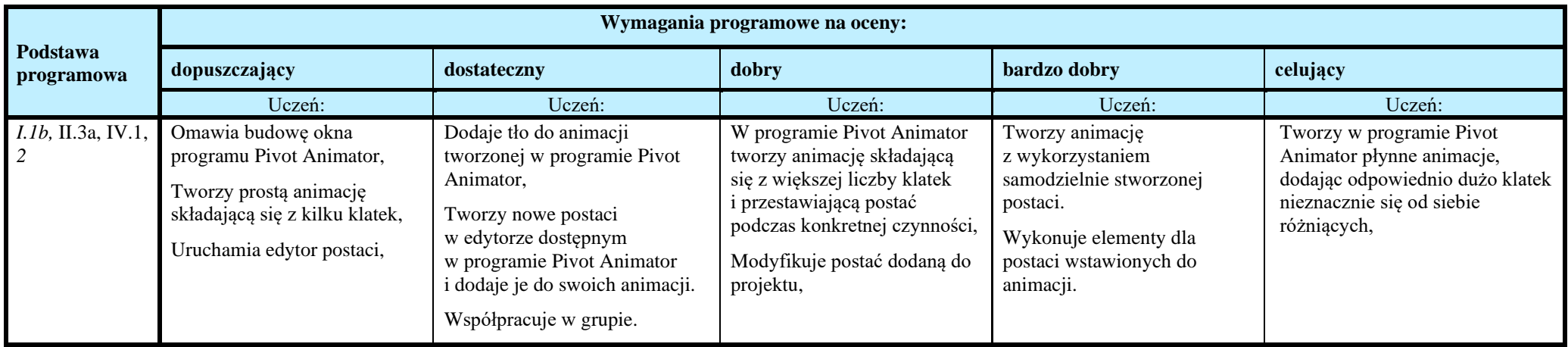

**Ocenę niedostateczną** otrzymuje uczeń**,** który nie sprostał wymaganiom na ocenę dopuszczającą.